## Задача (Классическая)

Миша заполнял таблицу истинности логической функции F

 $(w \rightarrow z) \wedge ((y \rightarrow x) \equiv (z \rightarrow y))$ ,

но успел заполнить лишь фрагмент из трёх различных её строк, даже не указав, какому столбцу таблицы соответствует каждая из переменных w, x, y, z.

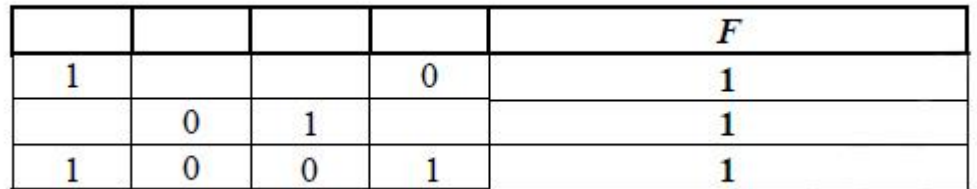

Определите, какому столбцу таблицы соответствует каждая из переменных w, x,  $Y, Z.$ 

В ответе напишите буквы w, x, y, z в том порядке, в котором идут соответствующие им столбцы (сначала буква, соответствующая первому столбцу; затем буква, соответствующая второму столбцу, и т.д.). Буквы в ответе пишите подряд, никаких разделителей между буквами ставить не нужно.

Пример. Функция F задана выражением ¬х Ѵ у, зависящим от двух переменных, а фрагмент таблицы имеет следующий вид.

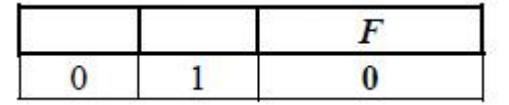

В этом случае первому столбцу соответствует переменная у, а второму столбцу - переменная х. В ответе следует написать: ух.

## Решение:

Решать задачу будем с помощью шаблона на языке Python (Питон).

 $print('x y z w')$ for  $x$  in range $(0, 2)$ : for  $y$  in range $(0, 2)$ : for  $w$  in range $(0, 2)$ : for  $z$  in range $(0, 2)$ : if  $(not(w)$  or z) and  $((not(y)$  or x) ==  $(not(z)$  or y)):  $print(x, y, z, w)$ 

В задаче у нас 4 переменные, значит, формируем 4 вложенных цикла. В каждом цикле перебираем все возможные значения для конкретной переменной. Мы перебираем значения 0 и 1.

Функция должна выдавать всегда 1 (единицу, истину). Внутри всех циклов прописываем условие, которое срабатывает как раз на истину. В этом условии прописываем нашу функцию. Если наша функция будет выдавать истину, то мы распечатаем значения переменных, при которых это произошло. Если функция будет выдавать ложь, значит, ничего распечатано не будет.

Четыре вложенных цикла проверяют все возможные варианты ( $2^4 = 16$  вариантов), и истинности, почти такую же, как нам и дали в условии задачи.

Так же вверху печатаем названия переменных, чтобы знать, какие значения принадлежат.

Запустим программу, и на экране распечатается табличка:

В получившийся табличке может быть больше строчек, чем в условии. Так же при поиске переменных нельзя опираться на порядок, в котором идут нули и единицы в нашей табличке. А можно опираться лишь на количество нулей и единиц в строчках или столбцах.

Можно вычеркнуть первую строчку и последнюю, потому что в таблице, которую дали в условии, в каждой строчке есть хотя бы один ноль и хотя бы одна единица.

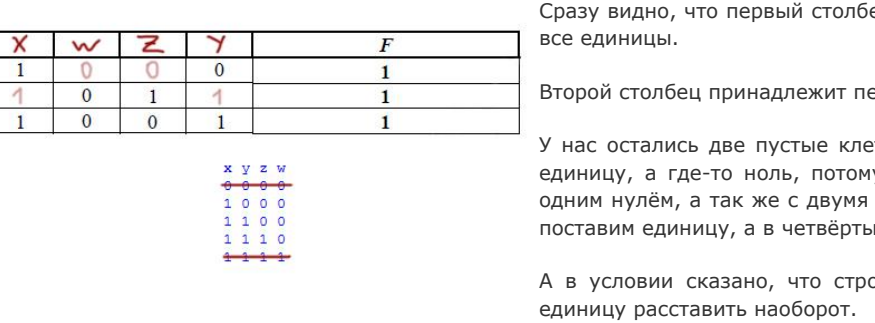

Получается, что в третий столбец идёт z, а в четвёртый у

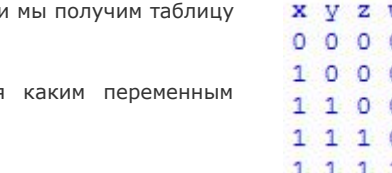

ец принадлежит переменной **х**, только там могут быть

еременной **w**, только там могут быть все нули.

точки в самой таблице. Нам нужно где-то поставить у что у нас остались столбцы с двумя единицами и нулями и одной единицей. Если мы в третий столбец ий ноль, то первая строчка и вторая будут совпадать.

оки не должны повторяться. Поэтому нужно ноль и